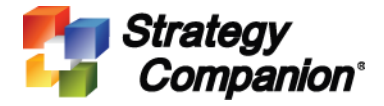

## **Strategy Companion Analyzer 3.0.2361 Hot Fix 4 Release Note**

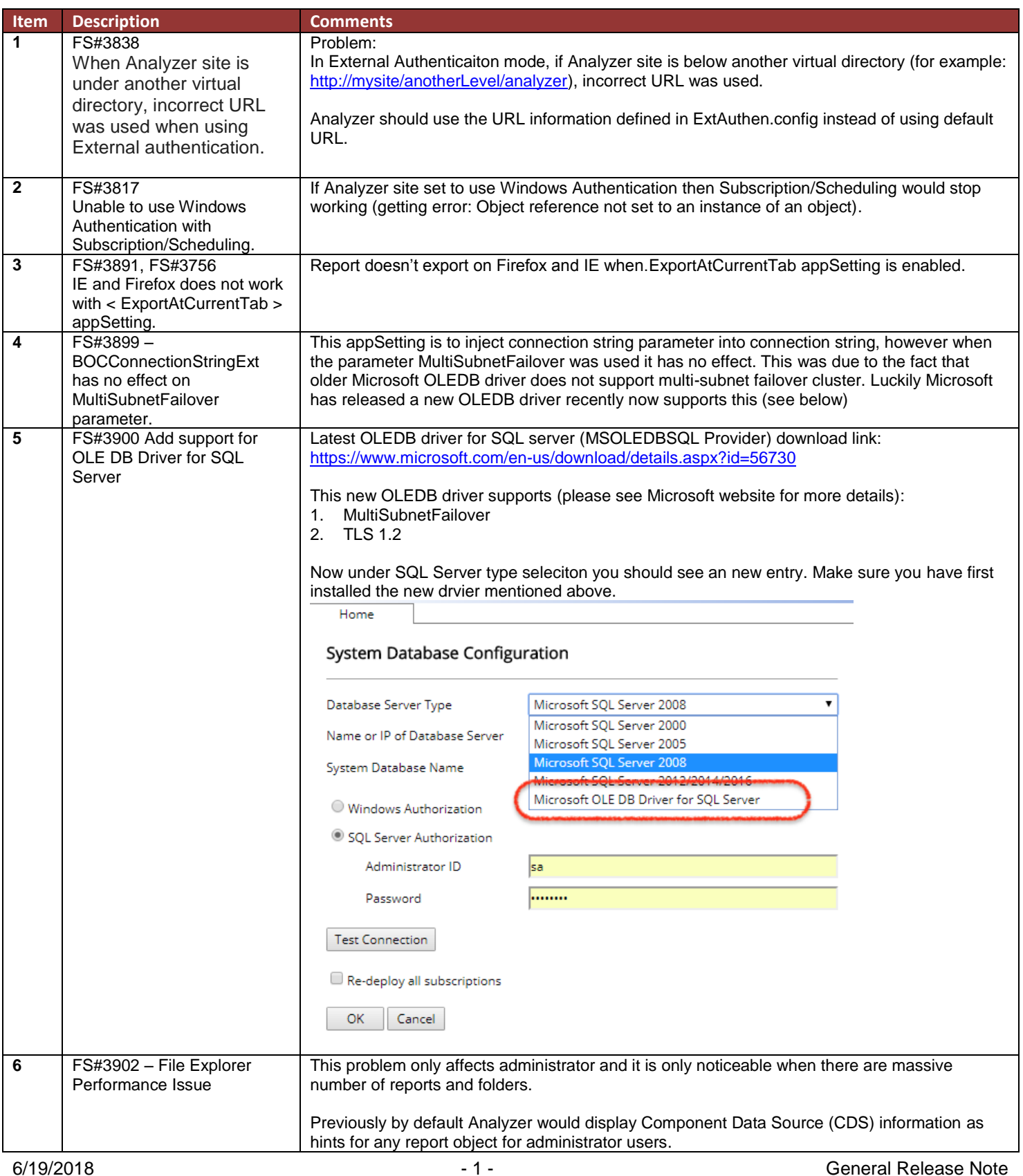

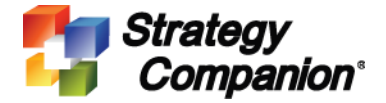

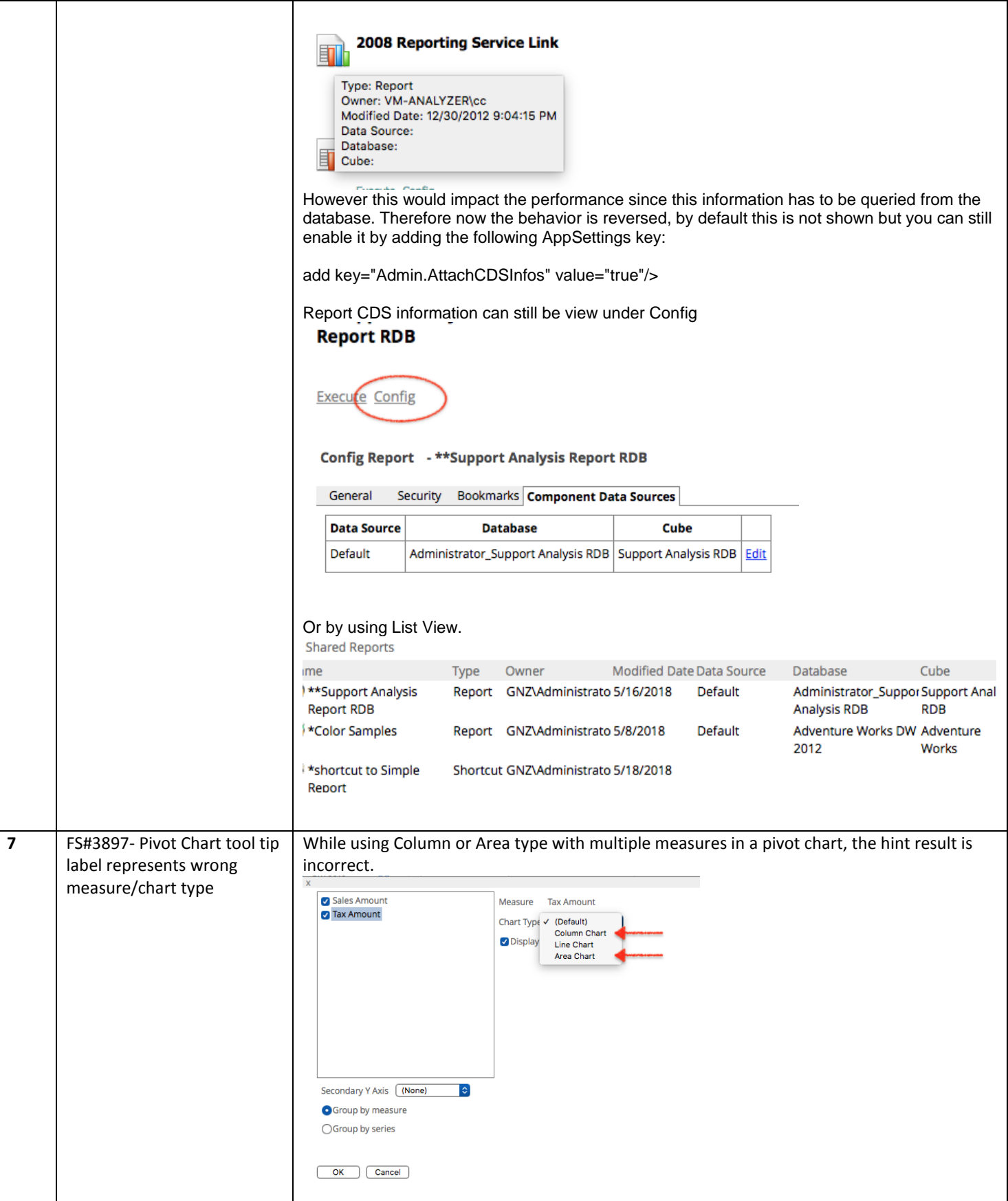

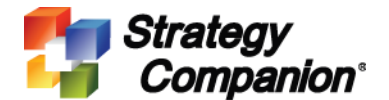

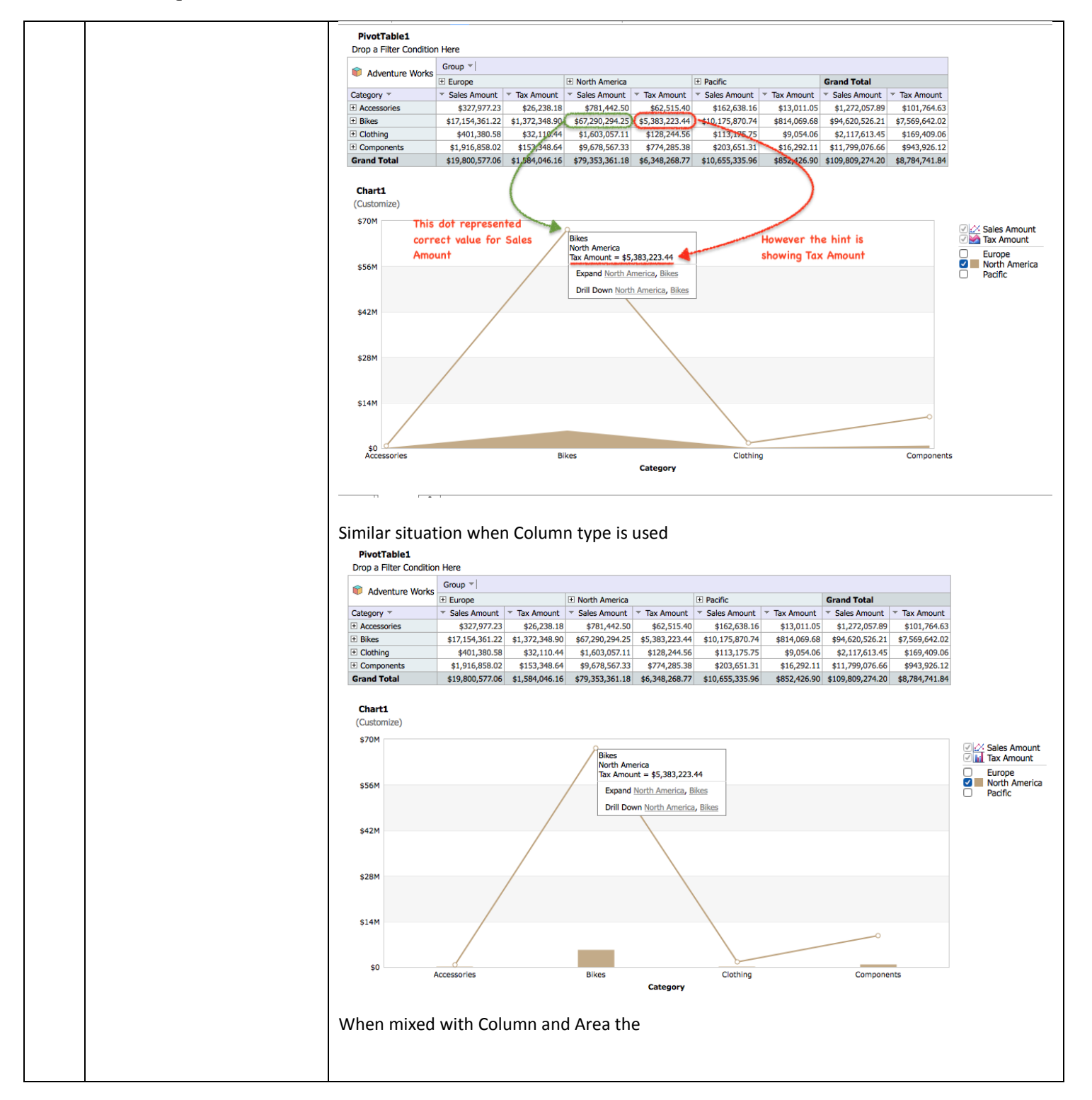